# Package 'stationaRy'

January 12, 2020

Type Package

Title Detailed Meteorological Data from Stations All Over the World

Version 0.5.1

Description Acquire hourly meteorological data from stations located all over the world. There is a wealth of data available, with historic weather data accessible from nearly 30,000 stations. The available data is automatically downloaded from a data repository and processed into a 'tibble' for the exact range of years requested. A relative humidity approximation is provided using the 'August-Roche-Magnus' formula, which was adapted from Alduchov and Eskridge (1996) <doi:10.1175%2F1520- 0450%281996%29035%3C0601%3AIMFAOS%3E2.0.CO%3B2>.

License MIT + file LICENSE

URL <https://github.com/rich-iannone/stationaRy>

BugReports <https://github.com/rich-iannone/stationaRy/issues>

**Depends**  $R (= 3.2.1)$ 

**Imports** dplyr ( $> = 0.8.3$ ), readr ( $> = 1.3.1$ ), downloader ( $> = 0.4$ ), lubridate ( $>= 1.7.4$ ), lutz ( $>= 0.3.1$ ), progress ( $>= 1.2.2$ ), stringr ( $>= 1.4.0$ ), tidyr ( $>= 0.8.3$ ), magrittr

Suggests testthat, covr

Encoding UTF-8

LazyData true

ByteCompile true

RoxygenNote 7.0.2

NeedsCompilation no

Author Richard Iannone [aut, cre] (<https://orcid.org/0000-0003-3925-190X>)

Maintainer Richard Iannone <riannone@me.com>

Repository CRAN

Date/Publication 2020-01-12 06:00:06 UTC

# <span id="page-1-0"></span>R topics documented:

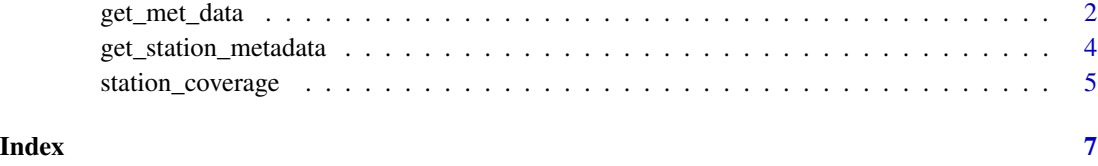

get\_met\_data *Get data from a meteorological station*

# Description

Obtain one or more years of meteorological data for a particular station.

# Usage

```
get_met_data(
 station_id,
 years = NULL,
 full_data = FALSE,
 add_fields = NULL,
 make_hourly = TRUE,
 local_file_dir = NULL
)
```
# Arguments

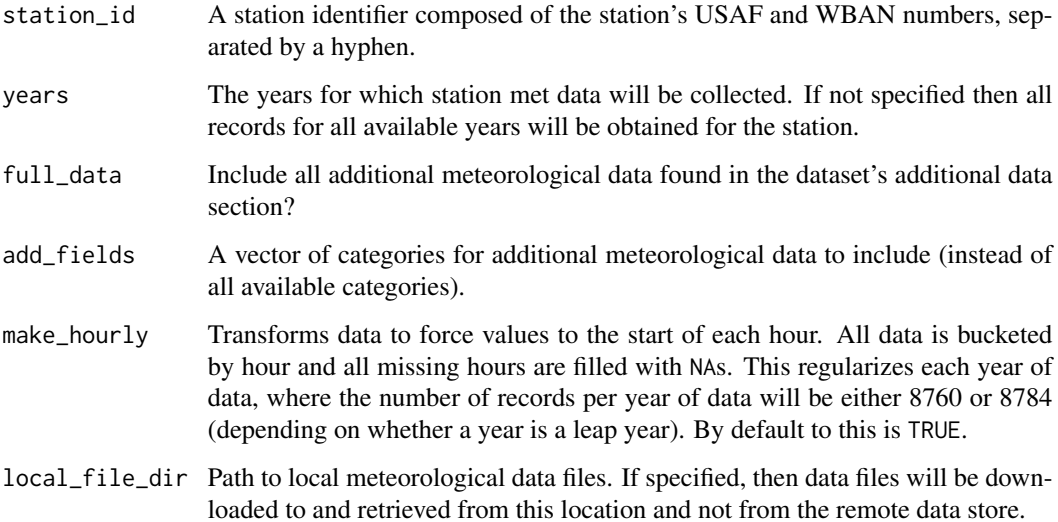

#### Value

Returns a tibble with at least 10 variables. While times are recorded using the Universal Time Code (UTC) in the source data, they are adjusted here to local standard time for the station's locale.

- id A character string identifying the fixed weather station from the USAF Master Station Catalog identifier and the WBAN identifier.
- time A datetime value representing the observation time.
- temp Air temperature measured in degrees Celsius. Conversions to degrees Fahrenheit may be calculated with (temp  $*$  9) / 5 + 32.
- wd The angle of wind direction, measured in a clockwise direction, between true north and the direction from which the wind is blowing. For example, wd = 90 indicates the wind is blowing from due east. wd = 225 indicates the wind is blowing from the south west. The minimum value is 1, and the maximum value is 360.
- ws Wind speed in meters per second. Wind speed in feet per second can be estimated by ws  $\star$ 3.28084.
- atmos pres The air pressure in hectopascals relative to Mean Sea Level (MSL).
- dew\_point The temperature in degrees Celsius to which a given parcel of air must be cooled at constant pressure and water vapor content in order for saturation to occur.
- rh Relative humidity, measured as a percentage, as calculated using the August-Roche-Magnus approximation.
- ceil\_hgt The height above ground level of the lowest cloud cover or other obscuring phenomena amounting to at least 5/8 sky coverage. Measured in meters. Unlimited height (no obstruction) is denoted by the value 22000.
- visibility The horizontal distance at which an object can be seen and identified. Measured in meters. Values greater than 16000 are entered as 16000 (which constitutes 10 mile visibility).

#### Examples

```
## Not run:
# Obtain two years of data from the
# met station with the ID value of
# "999999-63897"
met_data <-
 get_met_data(
    station_id = "999999-63897",
   years = 2013:2014
 )
```
## End(Not run)

<span id="page-3-0"></span>get\_station\_metadata *Get a table of metadata for meteorological stations*

#### Description

Obtain a tibble containing information on all of the stations that have data.

# Usage

```
get_station_metadata()
```
#### Value

Returns a tibble with 16 columns.

- id A character string that is a unique identifier for the weather station.
- usaf A character string identifying the fixed weather station from the USAF Master Station Catalog. USAF is an acronym for United States Air Force.
- wban A character string for the fixed weather station NCDC WBAN identifier. NCDC is an acronym for National Climatic Data Center. WBAN is an acronym for Weather Bureau, Air Force and Navy.
- name A character string with the station name.
- country A character string with the two character country code where the station is located. Not identical to country\_code.
- state Character string of the two character abbreviation of a US state (when applicable).
- icao The ICAO identifier for the station.
- lat Latitude (degrees) rounded to three decimal places.
- lon Longitude (degrees) rounded to three decimal places.
- elev Numeric value for the elevation as measured in meters. The minimum value is -400 with a maximum of 8850. Elevation in feet can be approximated by elev \* 3.28084

begin\_date The earliest date for which data are available.

end\_date The latest date for which data are available.

begin\_year The earliest year for which data are available.

end\_year The latest year for which data are available.

tz\_name The time zone name.

## **Examples**

# Obtain a data frame with all available met stations get\_station\_metadata()

<span id="page-4-0"></span>

# Description

Get a tibble of information on which additional data fields a particular station has during a specified year range.

## Usage

```
station_coverage(
  station_id,
 years = NULL,
 wide_tbl = FALSE,
 grouping = NULL,
  local_file_dir = NULL
\mathcal{L}
```
# Arguments

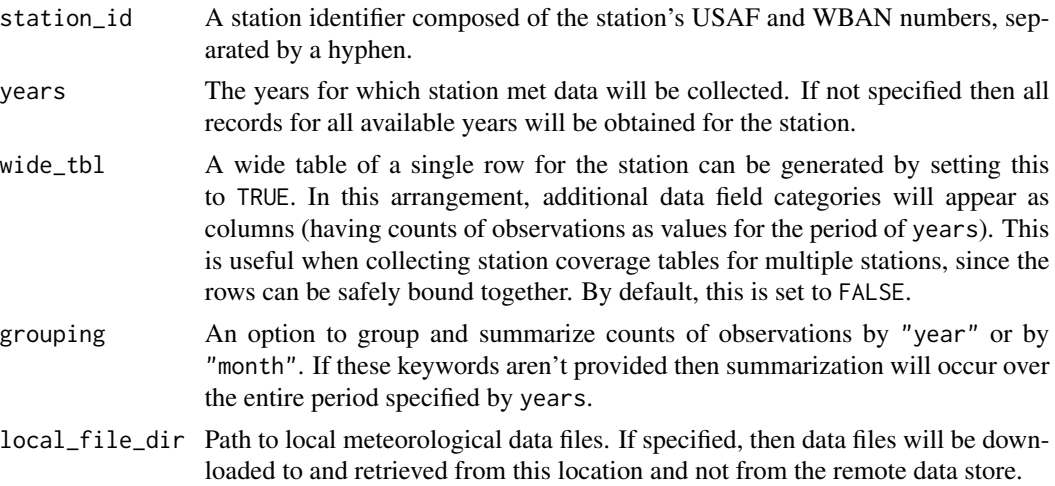

## Value

A tibble.

#### Examples

```
## Not run:
# Obtain a coverage report of the
# additional data that the met
# station with the ID value of
# "999999-63897" has over a two-
```

```
met_data <-
station_coverage(
  station_id = "999999-63897",
  years = 2013:2014
 \lambda
```
## End(Not run)

# <span id="page-6-0"></span>Index

get\_met\_data, [2](#page-1-0) get\_station\_metadata, [4](#page-3-0)

station\_coverage, [5](#page-4-0)